# ОПИСАНИЕ ТИПА СРЕДСТВА ИЗМЕРЕНИЙ

# Дефектоскопы "PELENG 307" УД3-307ВД

#### **Назначение средства измерений**

Дефектоскопы "PELENG 307" УД3-307ВД (далее по тексту - дефектоскопы) предназначены для выявления ультразвуковым и вихретоковым методами контроля дефектов типа нарушения сплошности (трещины, поры и другие) с измерением и регистрацией в памяти дефектоскопа характеристик выявленных дефектов (амплитуда отраженного сигнала, координаты, эквивалентная площадь и другие) при контроле вручную и (или) с использованием устройств сканирования в соответствии с предварительно созданными и запомненными настройками. Также дефектоскопы предназначены для измерения толщины изделий из металла и других материалов.

#### **Описание средства измерений**

Принцип действия дефектоскопов основан на применении ультразвуковых колебаний (УЗК), обладающих свойством отражаться от неоднородностей или поглощаться в контролируемом изделии. Возбуждение и прием УЗК осуществляется одним или парой ручным(ых) пьезоэлектрическим(их) преобразователей (ПЭП) подключенным(ых) к электронному блоку (БЭ) дефектоскопа.

Для вихретокового контроля в дефектоскопах предусмотрен анализ взаимодействия внешнего электромагнитного поля с электромагнитным полем вихревых токов, наводимых в объект контроля этим полем с использованием вихретокового преобразователя (ВТП).

Для обнаружения различно ориентированных внутренних дефектов в работе дефектоскопов реализуется эхо-метод, зеркальный и зеркально-теневой методы ультразвукового контроля, а также амплитудный и фазовый методы обработки сигналов при вихретоковом контроле.

БЭ включает в себя устройство обработки, приемо-возбудитель, клавиатуру и дисплей. Фотография общего вида дефектоскопа представлена на рисунке 1. Устройство обработки является микропроцессорной системой, совместно с программным обеспечением (ПО) осуществляющей работу дефектоскопов во всех режимах.

Программное обеспечение используется для настройки дефектоскопа, сбора и обработки информации.

В ультразвуковом дефектоскопе общего назначения открыт доступ к «универсальной» версии ПО. Универсальная версия ПО не содержит готовых настроек для контроля различных объектов. Дефектоскопист самостоятельно создает нужные ему настройки, после чего сохраняет их в памяти прибора.

Кроме универсальной версии ПО в дефектоскопе может быть открыт доступ к «специализированным» версиям. Любая специализированная версия ПО содержит типовые варианты (заготовки) будущих настроек для проведения в соответствии с действующими нормативными документами ультразвукового и вихретокового контроля ответственных деталей.

Метрологические параметры специализированных дефектоскопов находятся в пределах метрологических характеристик дефектоскопов общего назначения. В одном дефектоскопе одновременно может быть открыт доступ сразу к нескольким версиям ПО. Доступные версии индицируются на экране дефектоскопов при их включении.

Дефектоскопы являются одноканальной системой ультразвукового (при контактном способе ввода УЗК) или вихретокового контроля.

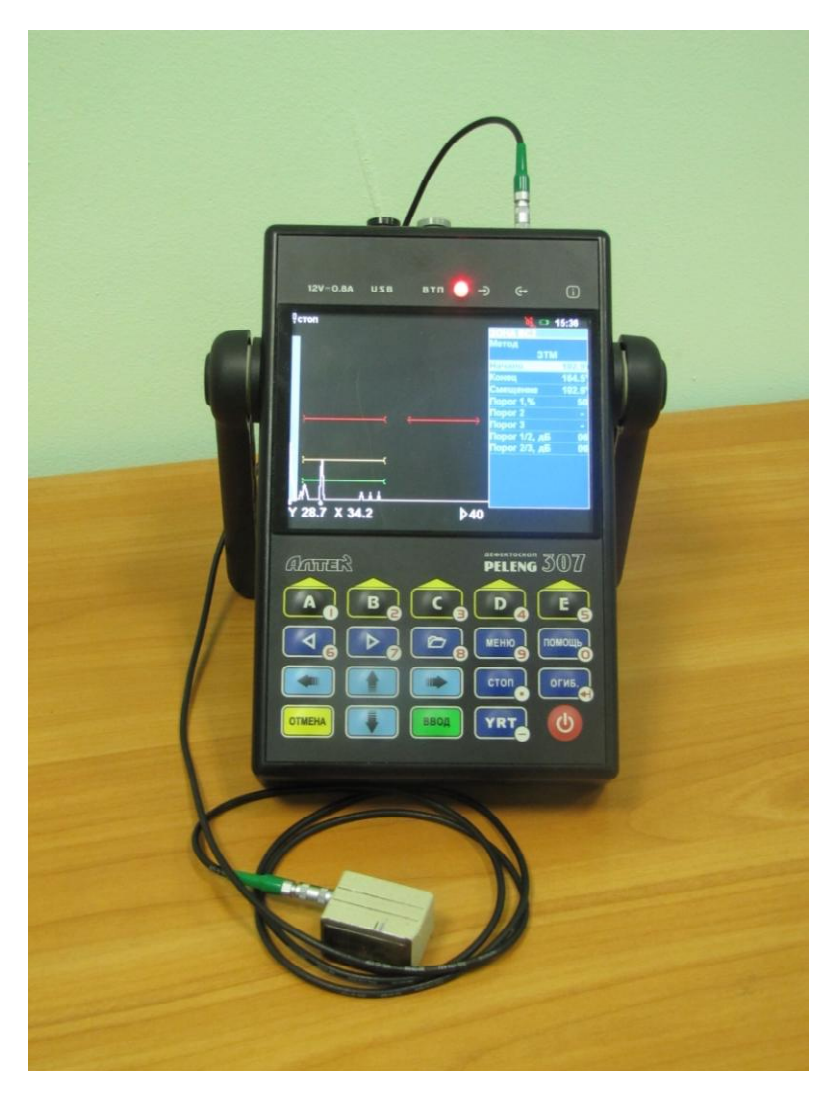

Рисунок 1 - Общий вид

# **Программное обеспечение**

На дефектоскопе установлено программное обеспечение «Дефектоскоп "PELENG 307" УД3-307ВД». Идентификационные данные ПО приведены в таблице 4.

Программное обеспечение (ПО) обладает многоуровневой системой доступа (в том числе пароль на запуск программы). При работе с ПО пользователь не имеет возможности влиять на процесс расчета и не может изменять полученные в ходе измерений данные. Вследствие этого ПО не оказывает влияния на метрологические характеристики дефектоскопа. ПО по уровню защиты относится к группе «А» согласно МИ 3286-2010.

Таблица 1

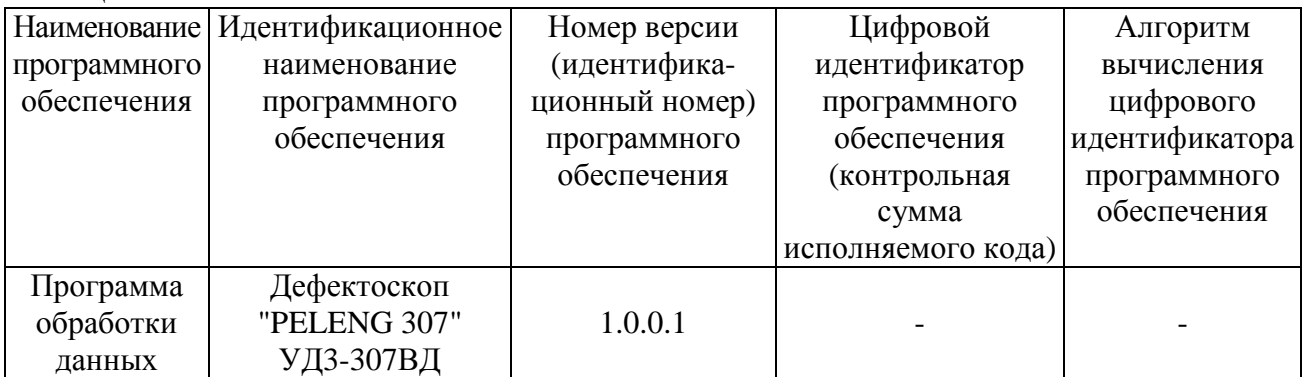

# **Метрологические и технические характеристики**

| Номинальное значение частоты заполнения зондирующих                                | $0,40\pm0,04; 0,62\pm0,06;$      |
|------------------------------------------------------------------------------------|----------------------------------|
| импульсов и предельное отклонение частоты, МГц                                     | $1,25\pm0,12; 1,80\pm0,18;$      |
|                                                                                    | $2,00\pm0,20; 2,50\pm0,25;$      |
|                                                                                    | $4,00\pm0,40; 5,00\pm0,50;$      |
|                                                                                    | $10,00 \pm 1,00$                 |
| Амплитуда электрических колебаний зондирующих импульсов, В,                        |                                  |
| не менее, в режимах:                                                               |                                  |
| высокой амплитуды                                                                  | 105                              |
| низкой амплитуды                                                                   | 4,5                              |
| Динамический диапазон амплитудной характеристики                                   |                                  |
| при нелинейности не более 2 дБ, дБ, не менее                                       | 18                               |
| Запас чувствительности по СО-2 относительно отверстия диаметром                    |                                  |
| 6 мм на глубине 44 мм, дБ, не менее, на частоте УЗК 2,5 МГц                        |                                  |
| и номинальных значений угла ввода ПЭП:                                             |                                  |
| $0^{\circ}$                                                                        | 75                               |
| $40^{\circ}$                                                                       | 55                               |
| Пределы допускаемой абсолютной погрешности измерения                               |                                  |
| отношений амплитуд сигналов с использованием регулировки                           | ±1                               |
| усиления, дБ                                                                       |                                  |
| Глубина (амплитуда) временной регулировки чувствительности, дБ                     | не более 80 (определяется        |
|                                                                                    | коэффициентом усиления           |
|                                                                                    | приемного тракта)                |
| Пределы допускаемой абсолютной погрешности измерения                               |                                  |
| временных интервалов, мкс                                                          | $\pm (0, 2 + 0, 01T)$            |
| Пределы допускаемой абсолютной погрешности измерения                               |                                  |
| координат Х и Ү выявленного дефекта, мм, не более:                                 |                                  |
| ДЛЯ ПРЯМЫХ ПЭП                                                                     | $\pm(0.5+0.01Y)$                 |
| для наклонных ПЭП                                                                  | $\pm(1+0.03Y)$ $H \pm (1+0.03X)$ |
| Пределы допускаемой абсолютной погрешности измерения                               |                                  |
| эквивалентной площади $S_{\exists KB},$ мм $^2$ , дефектов, расположенных на       |                                  |
| глубине не менее трех ближних зон и имеющих $S_{3KB}$ от 1 до 15 мм <sup>2</sup> , |                                  |
| при отношении S <sub>ЭКВ</sub> к площади пьезоэлемента не более 0,4                |                                  |
| для совмещенных ПЭП с номинальным значением частоты 2,5                            |                                  |
| и 5 МГц, на контрольных образцах СО-2, СО-3 и углом ввода:                         |                                  |
| $0^{\circ}$                                                                        | $\pm (1, 5+0, 15S_{3KB})$        |
| от 40° до 60°, мм <sup>2</sup> пря                                                 | $\pm (0.4S_{3KB} - 0.3)$         |
| Пределы допускаемой абсолютной погрешности измерения                               |                                  |
| толщины плоскопараллельных изделий шероховатостью $R_z$ не                         |                                  |
| более 20 мкм при использовании двух донных сигналов для ПЭП                        |                                  |
| с номинальным значением частоты 5 и 10 МГц в диапазоне толщин                      |                                  |
| от 3 до 300 мм <i>Y</i> , мм                                                       | $\pm (0.07 + 0.0004Y)$           |

Таблица 2 - Технические характеристики ультразвукового канала

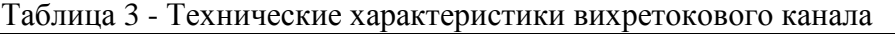

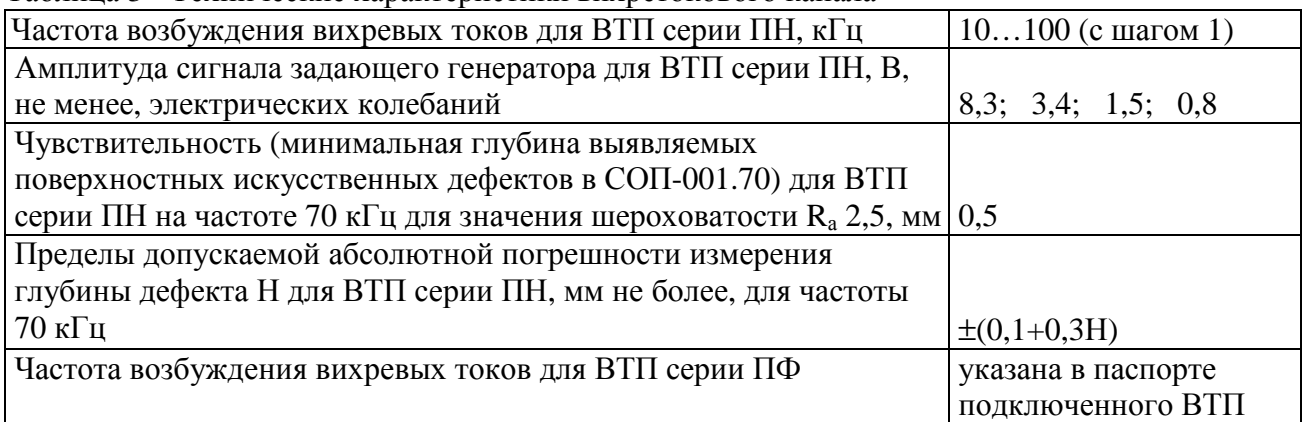

Таблица 4 - Общие технические характеристики

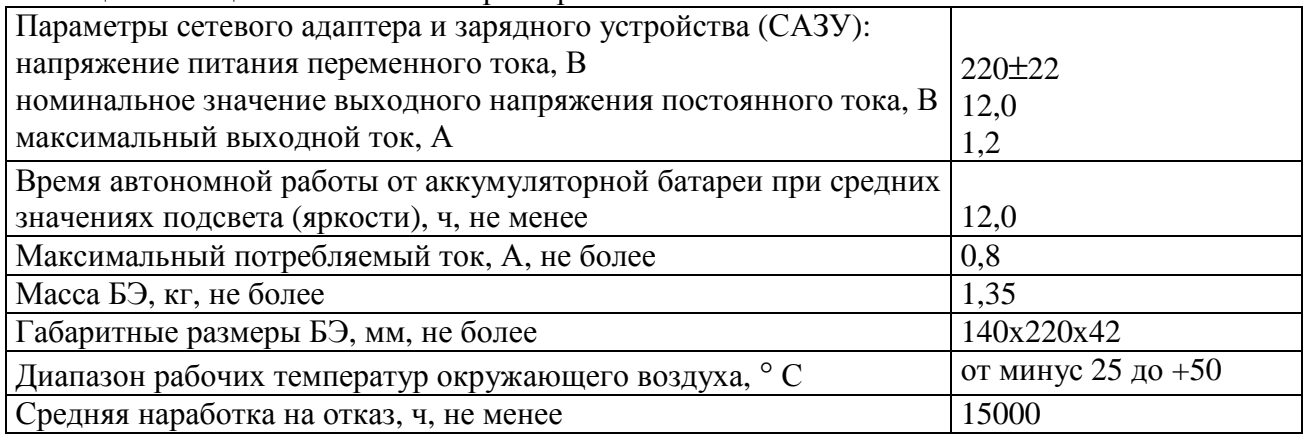

# **Знак утверждения типа**

наносится на переднюю панель и(или) шильдик БЭ дефектоскопов и на титульный лист Руководства по эксплуатации (в правый верхний угол под линией, проходящей под названием организации изготовителя - ЗАО "АЛТЕК").

# **Комплектность средства измерений**

Комплект поставки дефектоскопов приведен в таблице 5.

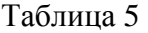

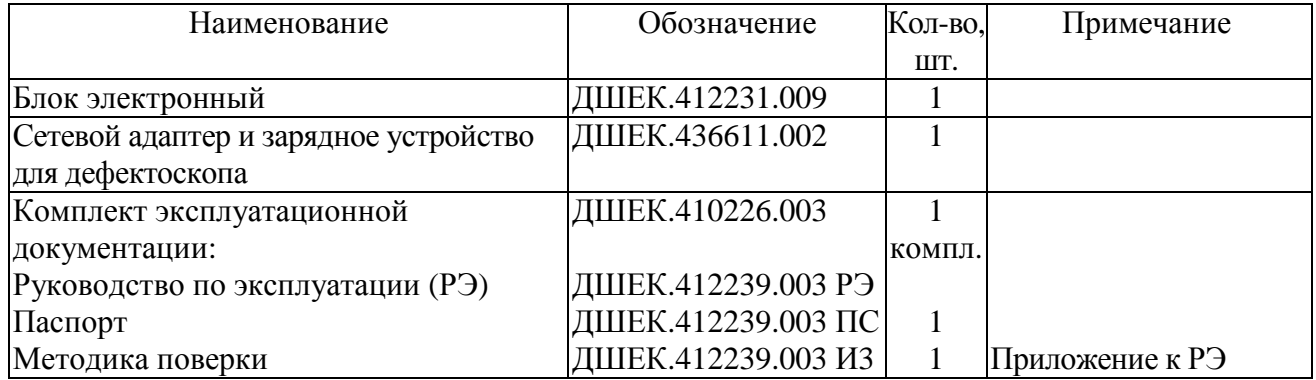

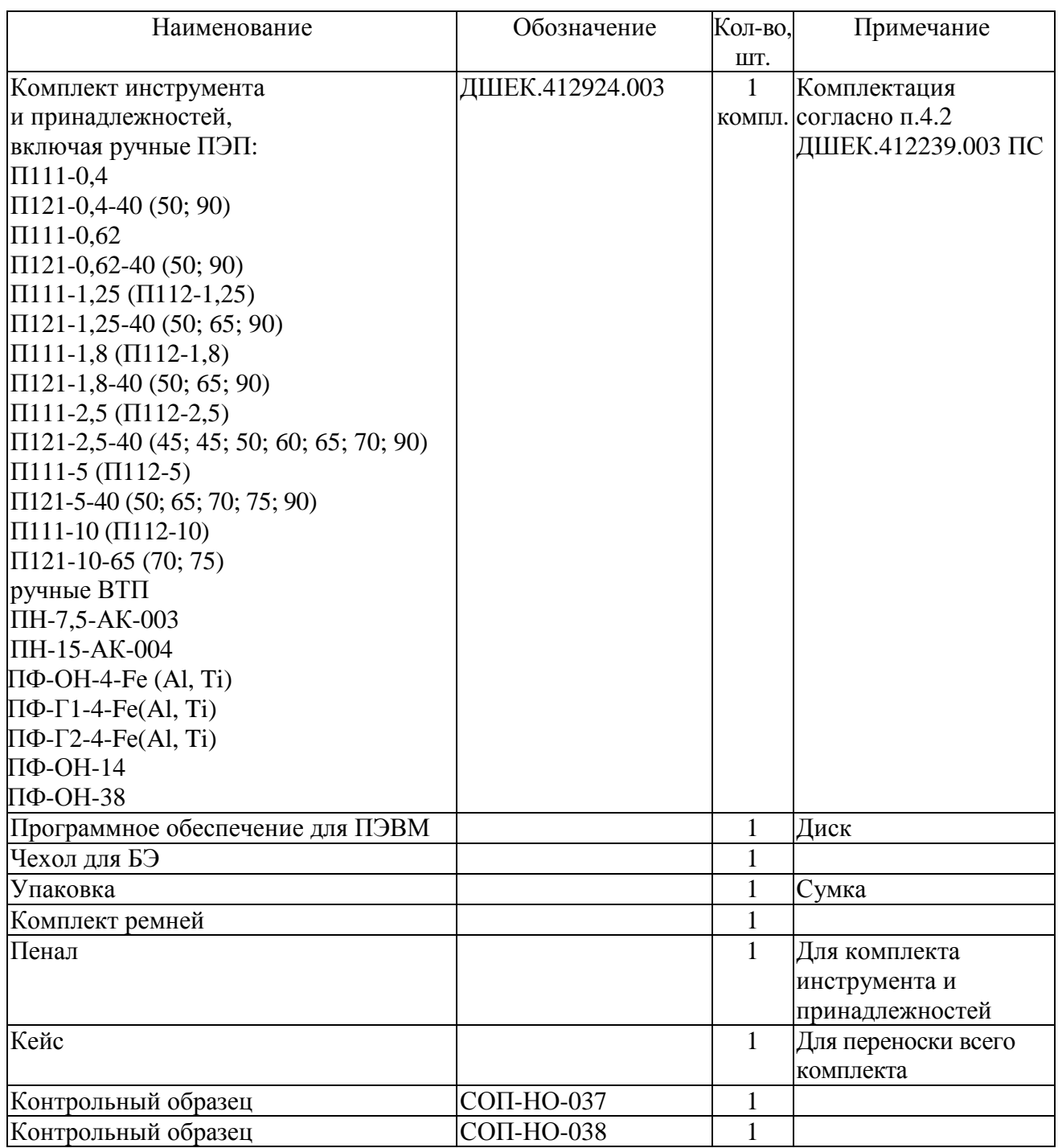

Примечание - Полный перечень комплекта поставки, согласованный с Заказчиком, приводится в разделе 4 ДШЕК.412239.003 ПС.

## **Поверка**

осуществляется по документу ДШЕК.412239.003 ИЗ "Дефектоскоп "PELENG 307" УД3-307ВД. Методика поверки" (приложение к руководству по эксплуатации ДШЕК.412239.003 РЭ), согласованному с ГЦИ СИ ФГУП "ВНИИОФИ" в декабре 2010 г.

Основные средства поверки:

1. Осциллограф универсальный С1-64 И22.044.040. Диапазон рабочих частот - от 0 до 50 МГц. Амплитуда входного напряжения от 0,01 до 160 В (с делителем 1:10). Значения временных интервалов - от 20 нс до 0,8 с.

2. Генератор сигналов высокочастотный Г4-158. Диапазон рабочих частот - от 0,01 до 100 МГц.

3. Генератор импульсов Г5-82. Длительность импульсов - от 0,1 до  $5*10^6$  мкс.

4. Контрольный образец СО-2 из комплекта КОУ-2. Высота 59 мм. Боковые цилиндрические отверстия диаметром 2 и 6 мм.

5. Контрольный образец СО-3 из комплекта КОУ-2. Радиус цилиндрической поверхности 55 мм.

6. Комплекты стандартных образцов эквивалентной ультразвуковой толщины КУСОТ-180. Плоскопараллельные образцы толщиной 0,8; 2; 3; 10; 100 и 300 мм.

7. Комплект образцов КСОП-70. Пропилы глубиной 0,3, 0,5 и 1,0 мм.

Допускается применение аналогичных средств поверки, обеспечивающих определение метрологических характеристик поверяемых СИ с требуемой точностью.

## **Сведения о методиках (методах) измерений**

приведены в эксплуатационном документе.

#### **Нормативные и технические документы, устанавливающие требования к дефектоскопам "PELENG 307" УД3-307ВД**

ГОСТ 23667-85 Контроль неразрушающий. Дефектоскопы ультразвуковые. Методы измерения основных параметров.

ГОСТ 8.283-78 Дефектоскопы электромагнитные. Методы и средства поверки. Дефектоскоп "PELENG 307" УД3-307ВД. Технические условия ДШЕК.412239.003 ТУ.

## **Изготовитель**

Общество с ограниченной ответственностью "Алтек" (ООО "Алтек") ИНН 7811659446 Адрес: 192029 г. Санкт-Петербург, пр. Обуховской Обороны, д.86, литера П, офис 3 Тел. (812) 336-8888; 313-9444; факс: (812) 380-1110 Е-mail: [altek@altek.info](mailto:altek@altek.info) Web-сайт: [www.altek.info](http://www.altek.info)

## **Испытательный центр**

Государственный центр испытаний средств измерений ФГУП "ВНИИОФИ" Адрес: 119361, г. Москва, ул. Озерная, 46 Тел.: 437-56-33; факс: 437-31-47 Е-mail: [vniiofi@vniiofi.ru](mailto:vniiofi@vniiofi.ru) Web-сайт: <http://www.vniiofi.ru>

Аттестат аккредитации ГЦИ СИ ФГУП "ВНИИОФИ" по проведению испытаний средств измерений в целях утверждения типа № 30003-08 от 30.12.2008 г.

Заместитель

Руководителя Федерального агентства по техническому регулированию и метрологии С.С. Голубев

М.п.  $\text{\tiny «}\_\text{\tiny}\text{»}\_\text{\tiny}\text{?}$ 2018 г.